Ein Programm *p* ist darum wie folgt aufgebaut:

$$
t ::= a | X | | f(t_1, \ldots, t_n)
$$
  
\n
$$
g ::= p(t_1, \ldots, t_k) | X = t
$$
  
\n
$$
c ::= p(X_1, \ldots, X_k) \leftarrow g_1, \ldots, g_r
$$
  
\n
$$
p ::= c_1, \ldots, c_m?g
$$

- Ein Term *t* ist entweder ein Atom, eine (evt. anonyme) Variable oder eine Konstruktor-Anwendung.
- Ein Ziel *g* ist entweder ein Literal, d.h. ein Prädikats-Aufruf, oder eine Unifikation.
- Eine Klausel *c* besteht aus einem Kopf  $p(X_1, \ldots, X_k)$  mit Prädikats-Namen und Liste der formalen Parameter sowie einer Folge von Zielen als Rumpf.
- Ein Programm besteht aus einer Folge von Klauseln sowie einem Ziel als Anfrage.

### Prozedurale Sicht auf PuP-Programme:

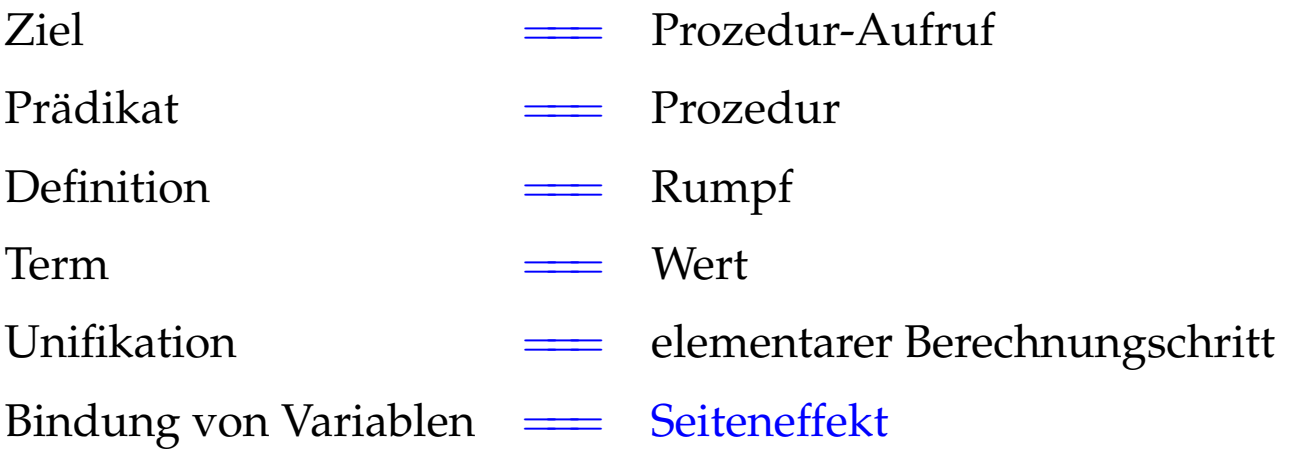

Achtung: Prädikat-Aufrufe ...

- ... liefern keinen Rückgabewert!
- ... beeinflussen den Aufrufer einzig durch Seiteneffekte :-)
- ... können fehlschlagen. Dann wird die nächste Definition probiert :-))

backtracking

# **27 Architektur der WiM:**

# Der Code-Speicher:

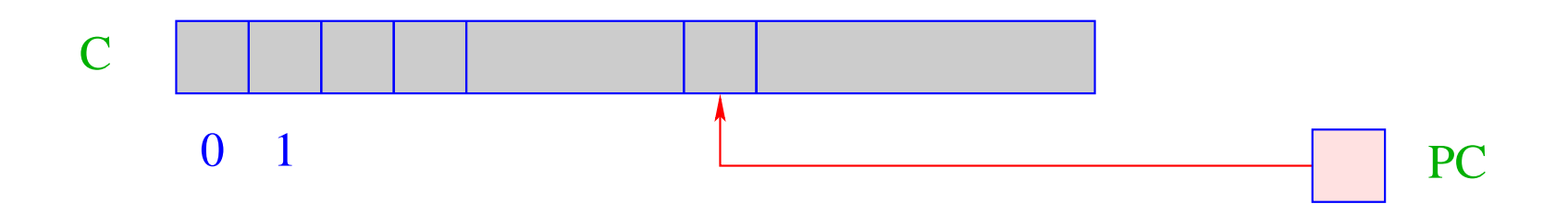

C = Code Speicher – enthält WiM-Programm; jede Zelle enthält einen Befehl;

PC = Program Counter – zeigt auf nächsten auszuführenden Befehl.

# Der Laufzeit-Keller:

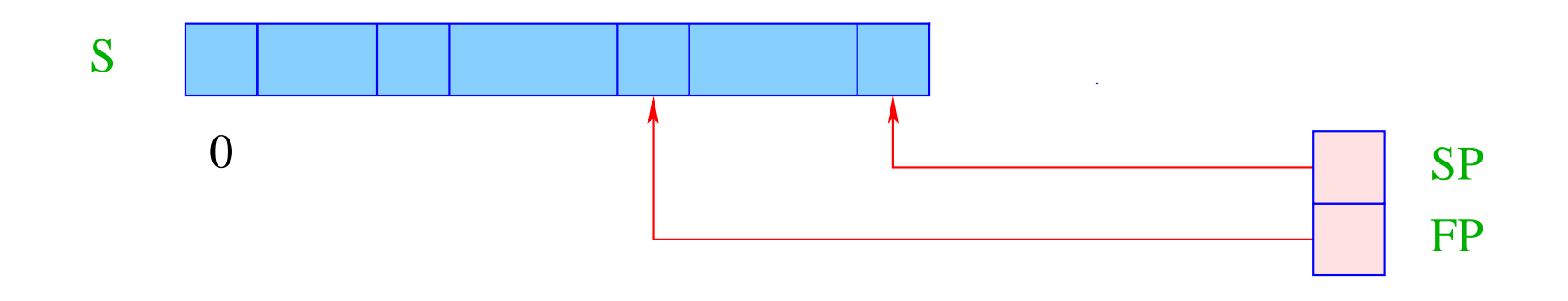

S = Laufzeit-Stack – jede Zelle enthält einen Wert oder eine Adresse; SP = Stack Pointer – zeigt auf die oberste belegte Zelle; FP = Frame Pointer – zeigt auf den aktuellen Kellerrahmen. Rahmen werden für jeden Prädikat-Aufruf erzeugt, enthalten Platz für die Variablen der aktuellen Klausel.

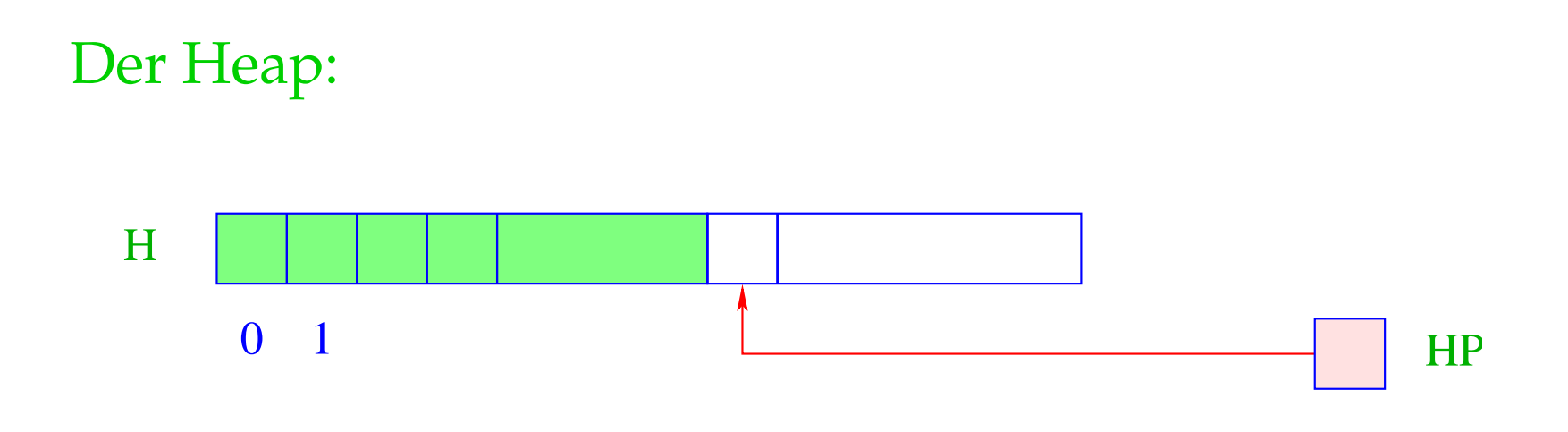

- H = Heap für dynamisch erzeugte Terme;
- HP = Heap-Pointer zeigt auf die erste freie Zelle.
- Der Heap wird ebenfalls wie ein Keller verwaltet :-)
- Ein new-Befehl allokiert ein Objekt in H.
- Objekte sind mit ihrem Typ markiert (wie bei der MaMa) ...

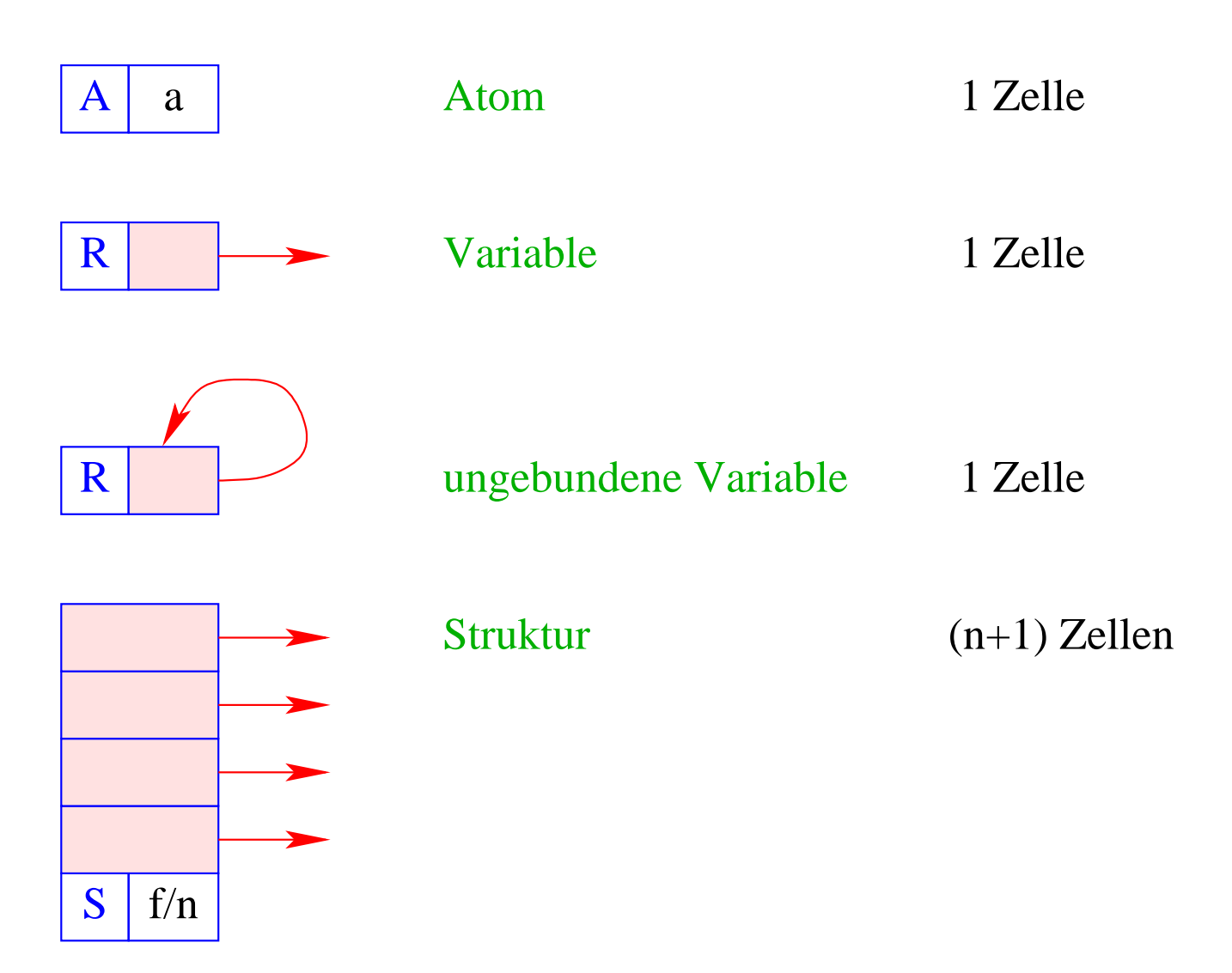

# **28 Anlegen von Termen in der Halde**

Argumente von Zielen (Aufrufen) werden vor Übergabe im Heap aufgebaut.

Nehmen wir an, wir hätten eine Adress-Umgebung <sup>ρ</sup>, die für jede Variable *X* die Adresse (relativ zu FP) auf dem Keller liefert.

Dann wollen wir für einen Term *t* eine Folge code*<sup>A</sup> t* <sup>ρ</sup> von Instruktionen erzeugen, die (eine Repräsentation von) *t* im Heap aufbaut.

### Idee:

- Baue den Baum in einer post-order Traversierung von *t* auf;
- erfinde dafür Befehle, die entsprechend einzelne neue Knoten anlegen!

## Beispiel:  $t \equiv f(g(X, Y), a, Z)$ .

Dabei soll *X* bereits initialisiert sein, d.h. *S*[*FP* + <sup>ρ</sup> *X*] eine Referenz enthalten, *Y* und *Z* aber noch nicht. Dann soll der Heap wie folgt erweitert werden:

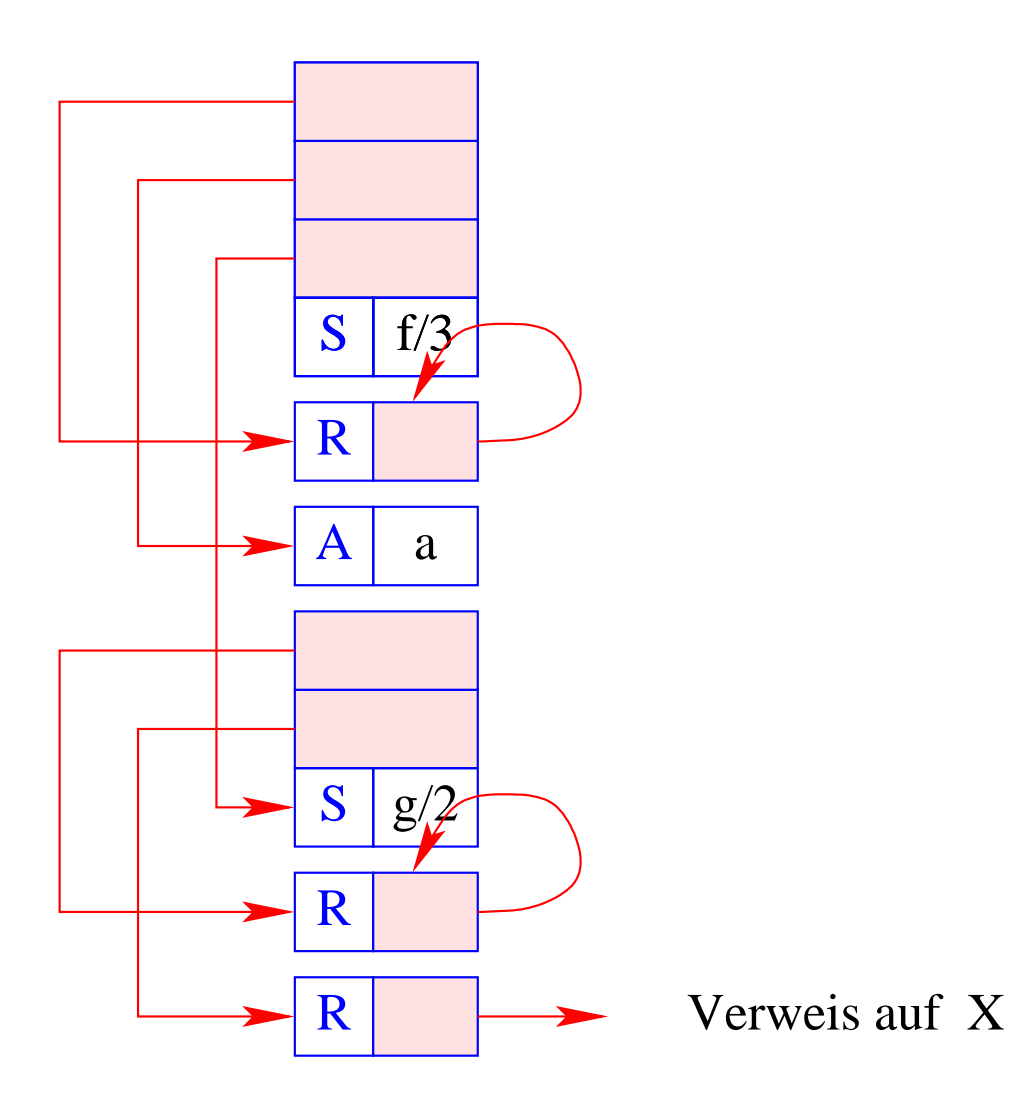

Zur Unterscheidung kennzeichnen wir Vorkommen bereits initialisierter Variablen mit einem Oberstrich (z.B.  $\bar{X}$ ).

Beachte: Argumente sind immer initialisiert, anonyme Variablen nie! Dann definieren wir:

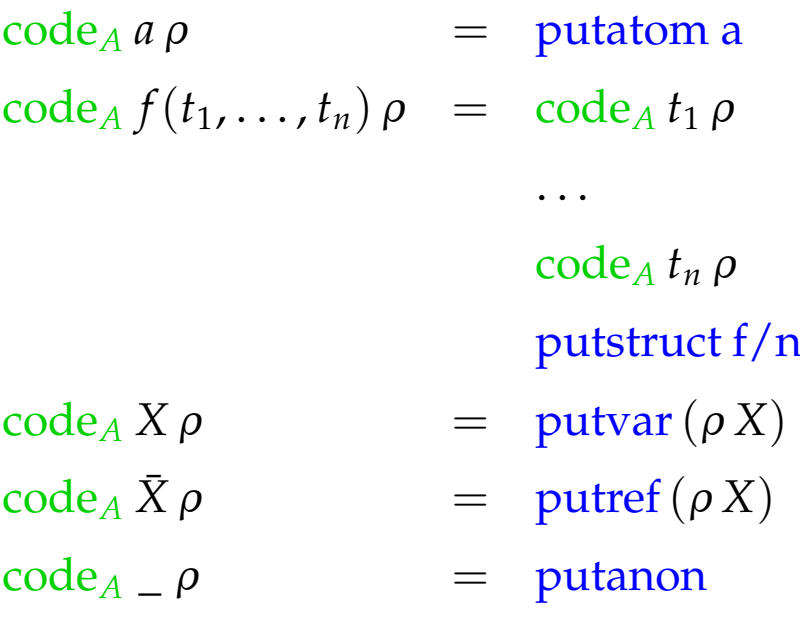

Im Beispiel liefert das für  $f(g(\bar{X}, Y), a, Z)$  mit  $\rho = \{X \mapsto 1, Y \mapsto 2, Z \mapsto 3\}$ die Folge:

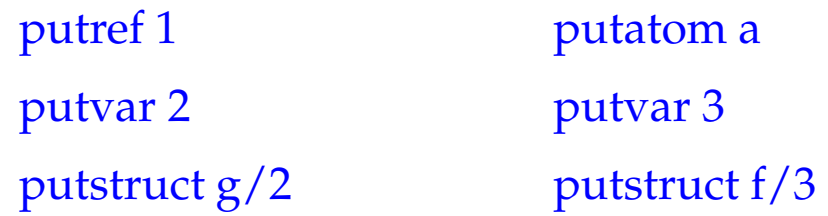

Dabei bedeuten die Befehle:

### Die Instruktion putatom a legt ein Atom auf der Halde an:

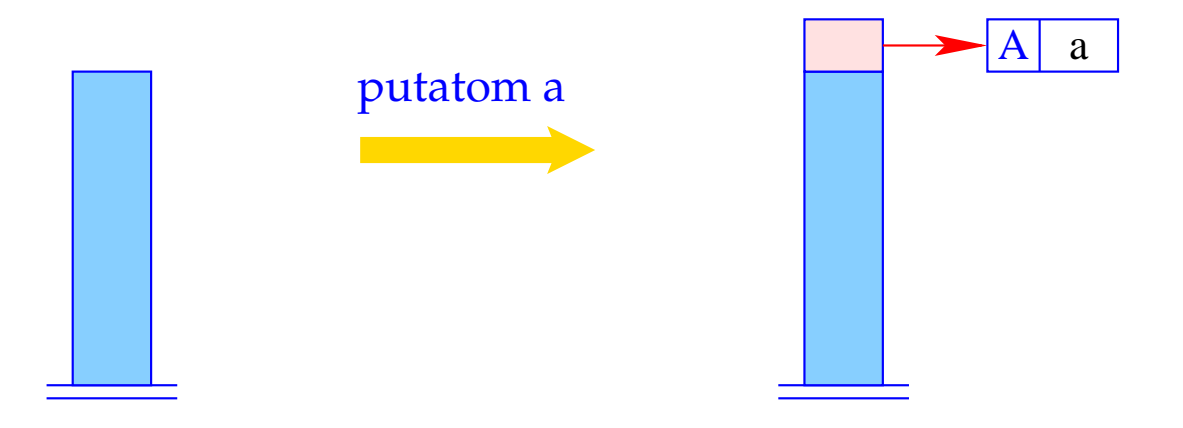

 $SP++; S[SP] = new (A,a);$ 

Die Instruktion putvar i erzeugt eine neue uninitialisierte Variable und initialisiert zusätzlich die entsprechende Zelle im Kellerrahmen:

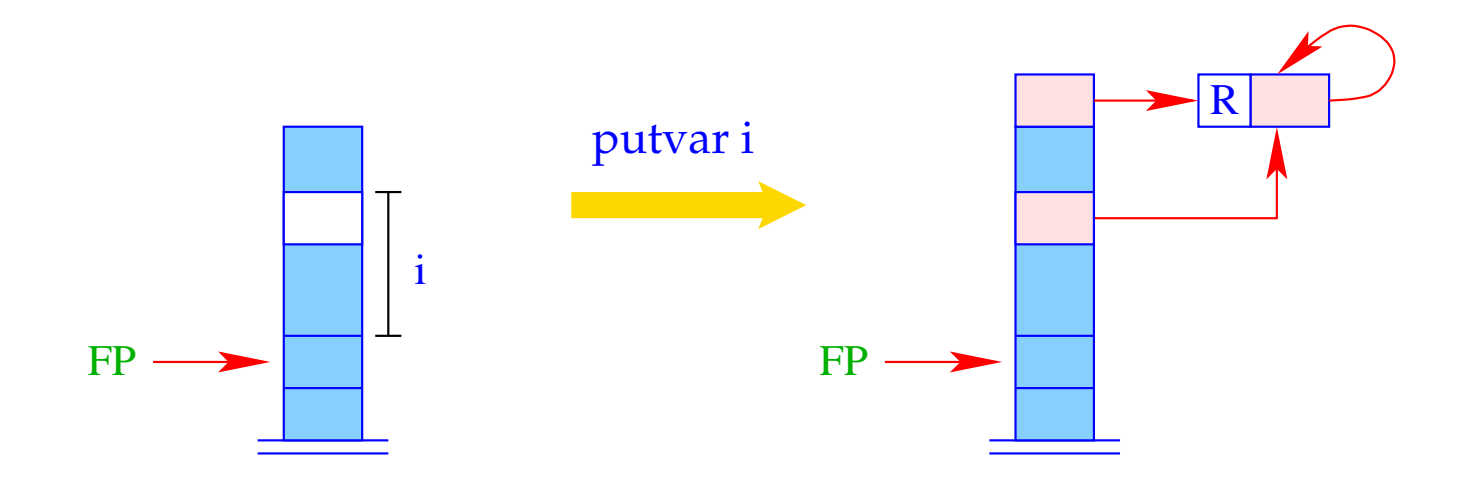

 $SP = SP + 1;$  $S[SP] = new (R, HP);$  $S[FP + i] = S[SP];$ 

Die Instruktion putanon führt eine neue ungebundene Variable ein, aber speichert keine Referenz darauf im Kellerrahmen:

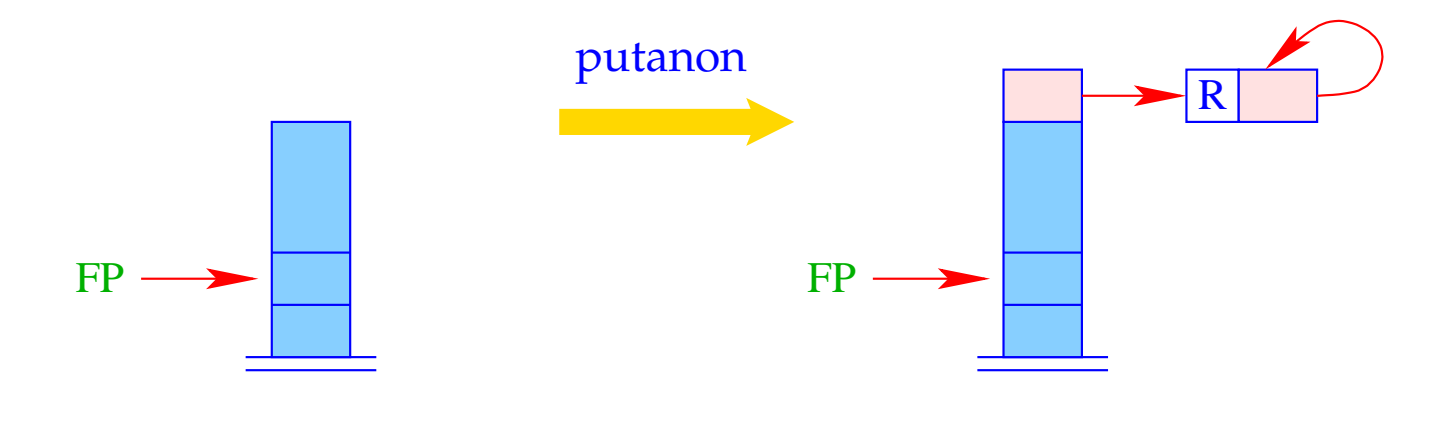

 $SP = SP + 1;$  $S[SP] = new (R, HP);$  Die Instruktion putref i kopiert den Wert der Variable oben auf den Keller:

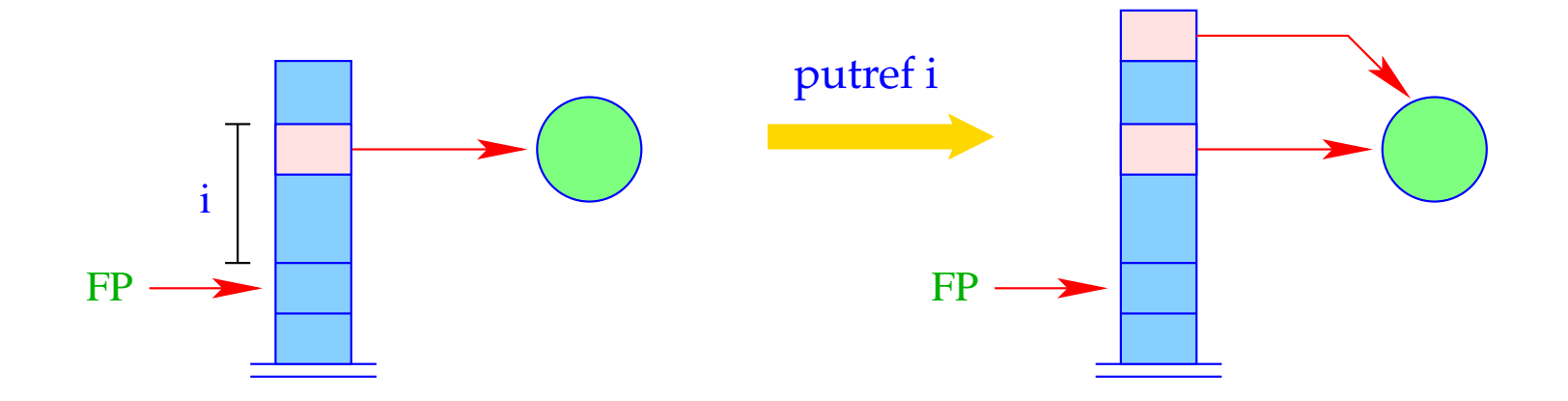

 $SP = SP + 1;$  $S[SP] =$  deref  $S[FP + i]$ ;

Die Instruktion putref i kopiert den Wert der Variable oben auf den Keller:

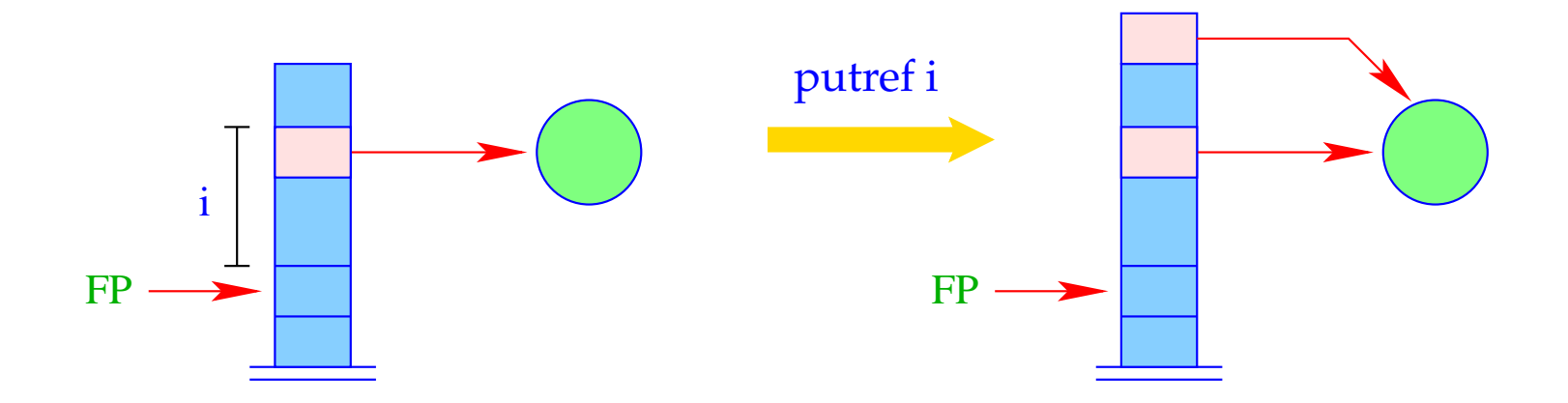

 $SP = SP + 1;$  $S[SP] = \text{derf } S[FP + i];$ 

Die Hilfsfunktion deref() verkürzt dabei Referenz-Ketten:

```
ref deref (ref v) {
     if (H[v]==(R,w) & v!=w) return deref (w);else return v;
}
```
Die Instruktion putstruct f/n erzeugt eine Konstruktor-Anwendung in der Halde:

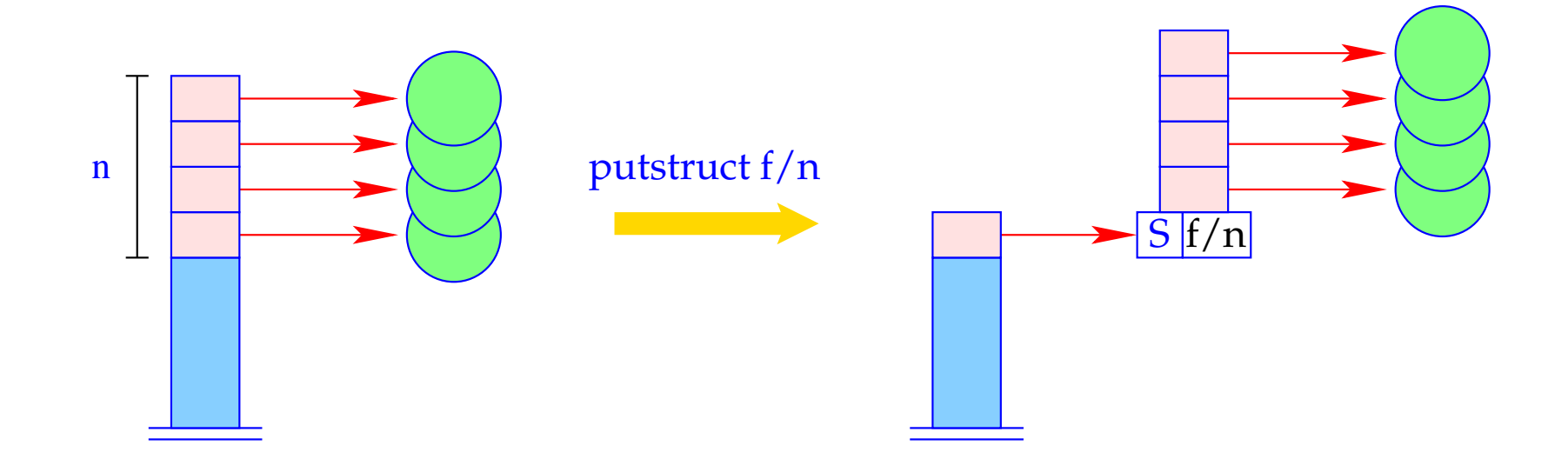

$$
v = new (S, f, n);
$$
  
SP = SP - n + 1;  
for (i=1; i<=n; i++)  
H[v + i] = S[SP + i -1];  
S[SP] = v;

### Bemerkungen:

- Der Befehl putref i kopiert nicht einfach den Verweis aus *S*[*FP* + *i*] oben auf den Keller, sondern dereferenziert ihn vorher so oft wie möglich = → maximale Verkürzung der Referenz-Ketten.
- In den aufgebauten Termen zeigen die Referenzen stets auf kleinere Heap-Adressen.

Dies wird zwar auch sonst oft, leider aber nicht immer zu garantieren sein :-(

# **29 Die Übersetzung von Literalen**

### Idee:

- Literale behandeln wir wie Prozedur-Aufrufe.
- Erst legen wir einen Kellerrahmen an.
- Dann konstruieren wir die aktuellen Parameter in der Halde
- ... und speichern Verweise darauf im Kellerrahmen.
- Dann springen wir den Code für die Prozedure/das Prädikat an.

Folglich:

$$
\begin{array}{rcl}\n\text{code}_{G} \ p(t_1, \ldots, t_k) \ \rho & = & \text{mark } B \\
& & \text{code}_{A} \ t_1 \ \rho \\
& & \ldots \\
& & \text{code}_{A} \ t_k \ \rho \\
& & \text{call } p/k \\
& & \text{right} \ \text{Product } p/k \ \text{aut} \\
& B: \ \ldots\n\end{array}
$$

$$
\begin{array}{rcl}\n\text{code}_{G} \ p(t_1, \ldots, t_k) \ \rho & = & \text{mark } B \\
& & \text{code}_{A} \ t_1 \ \rho \\
& & \ldots \\
& & \text{code}_{A} \ t_k \ \rho \\
& & \text{call } p/k \\
& & \text{right} \ \text{Prozedur } p/k \ \text{auf}\n\end{array}
$$

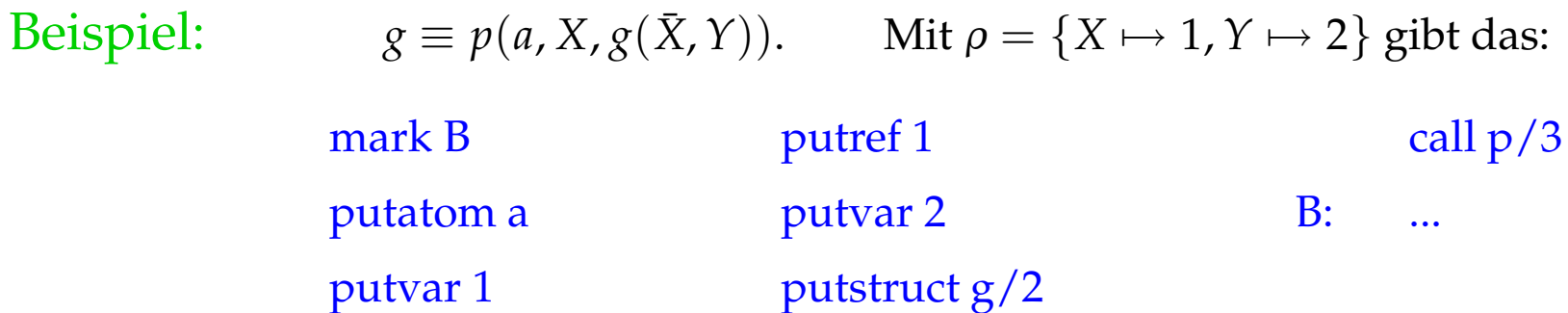

Ein Kellerrahmen der WiM hat den folgenden Aufbau:

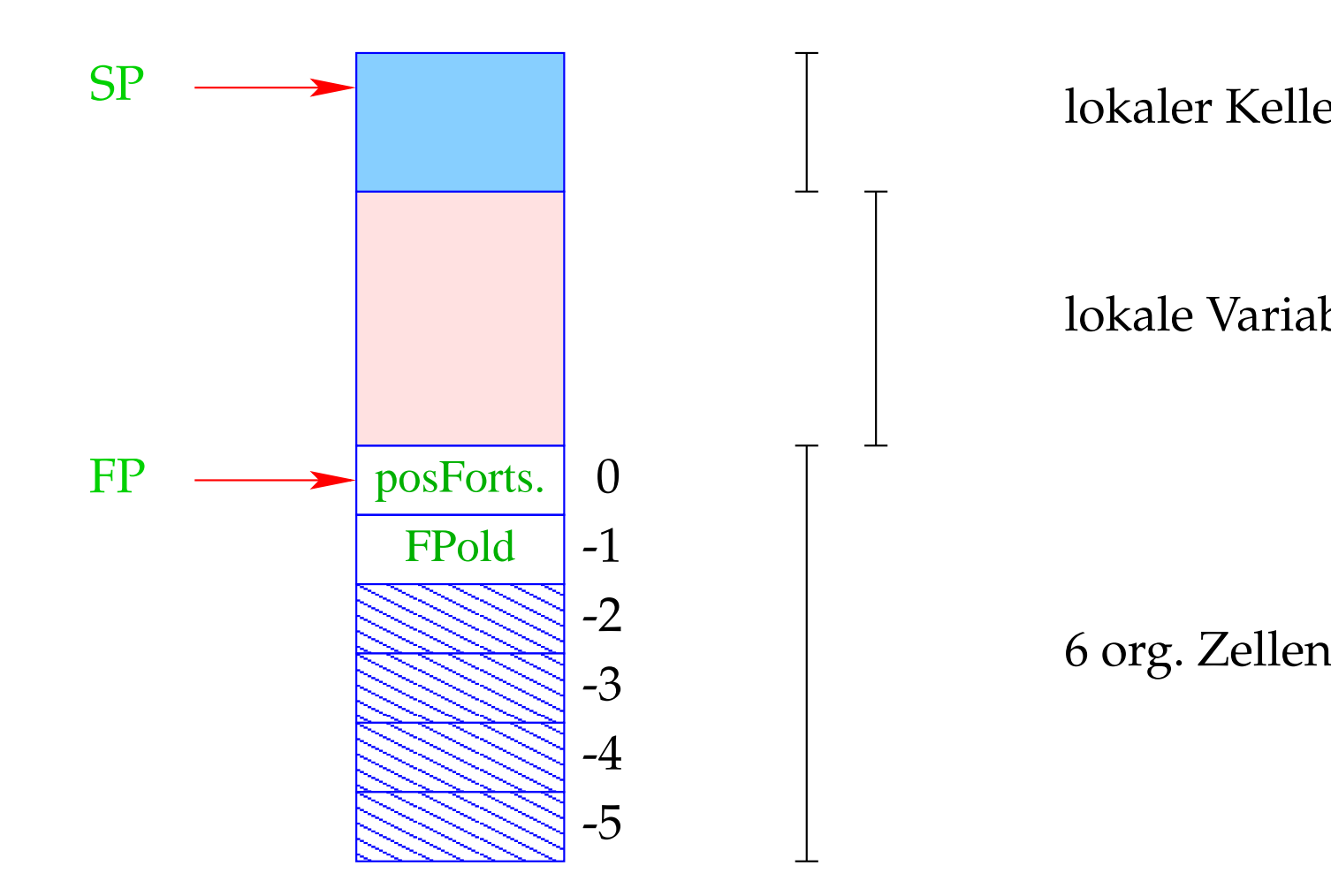

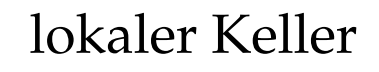

lokale Variablen

### Bemerkungen:

- Die positive Fortsetzungsadresse gibt an, an welcher Stelle im Code fortgefahren werden soll, wenn das Ziel erfolgreich abgearbeitet wurde.
- Die Zelle FPold enthält einen Verweis auf den Rahmen des Aufrufers.
- Die zusätzlichen organisatorischen Zellen benötigen wir zur Implementierung des Backtracking = ⇒ Diese werden erst bei der Übersetzung von Prädikaten eingeführt, gesetzt und modifiziert :-)

Die Instruktion mark B allokiert einen neuen Kellerrahmen:

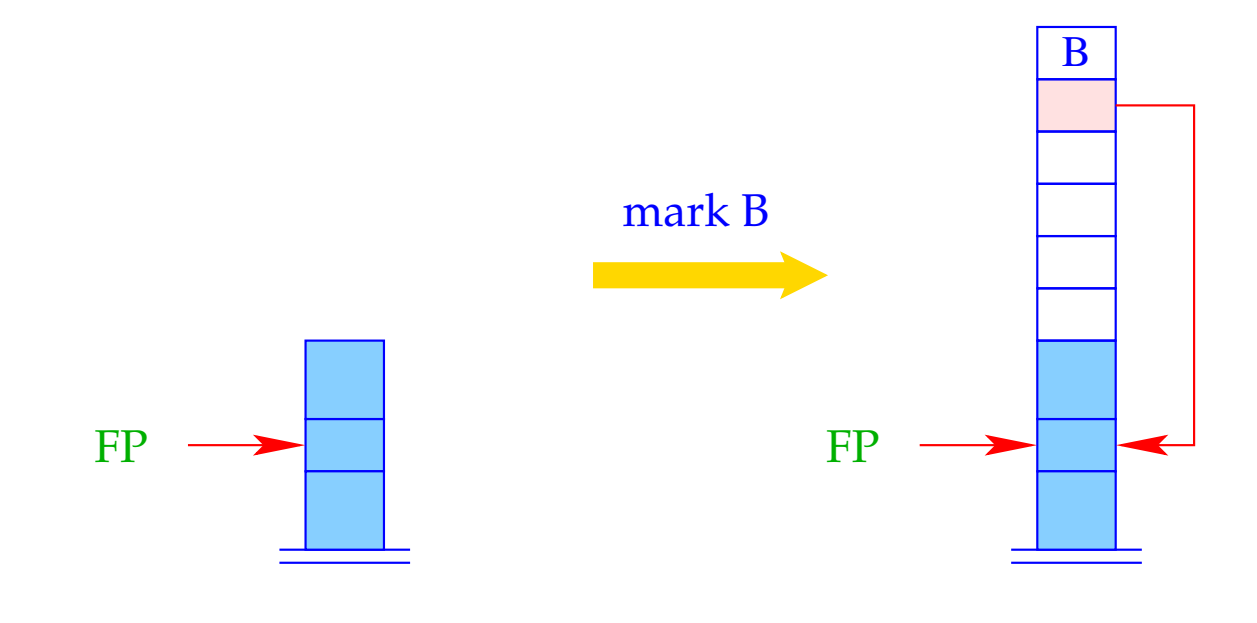

 $S[SP] = B; S[SP-1] = FP;$  $SP = SP + 6;$ 

Die Instruktion call p/n ruft das n-stellige Prädikat p auf:

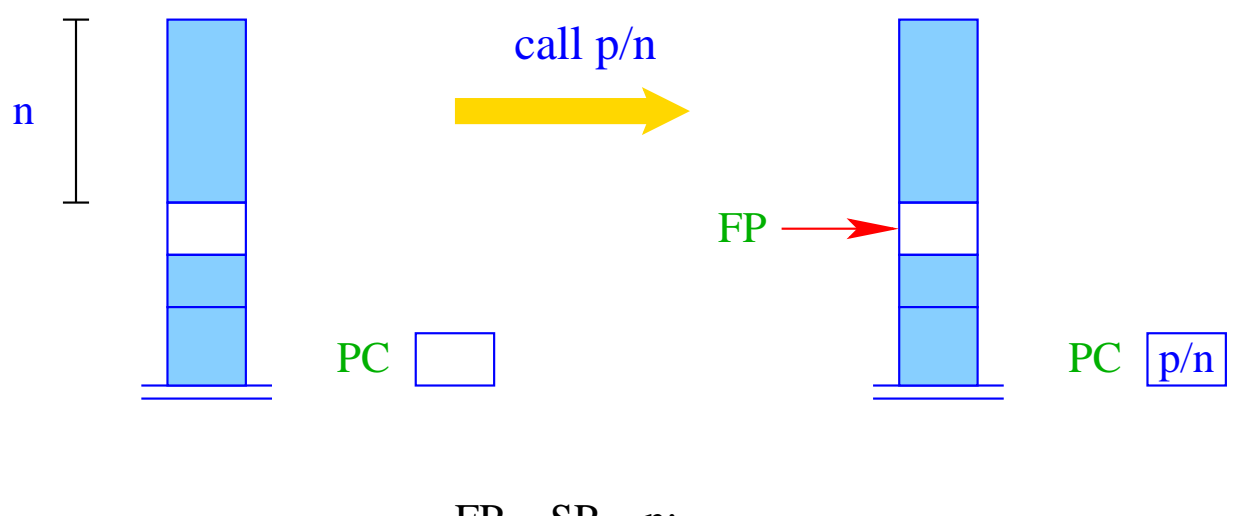

 $FP = SP - n;$  $PC = p/n;$ 

### **30 Unifikation**

### Konventionen:

- Mit *X*˜ bezeichnen wir ein Vorkommen von *X*, das entweder initialisiert ist oder nicht.
- Wir führen die Abkürzung put  $\tilde{X}$  *ρ* ein:

put *X*  $\rho$  = putvar  $(\rho X)$  $put_{p} = put_{p}$  putanon put  $\bar{X} \rho$  = putref  $(\rho X)$ 

Wir wollen nun  $\tilde{X} = t$  übersetzen.

### Idee 1:

- Kellere eine Referenz auf (die Bindung von) *X*;
- konstruiere den Term *t* auf der Halde;
- erfinde eine neue Instruktion, die die Unifikation implementiert :-)

Wir wollen nun  $\tilde{X} = t$  übersetzen.

### Idee 1:

- Kellere eine Referenz auf (die Bindung von) *X*;
- konstruiere den Term *t* auf der Halde;
- erfinde eine neue Instruktion, die die Unifikation implementiert :-)

$$
\c{code}_{G} (\tilde{X} = t) \rho = \text{put } \tilde{X} \rho
$$
  

$$
\c{code}_{A} t \rho
$$
  

$$
\text{unify}
$$

### Beispiel:

Betrachte die Gleichung:

$$
\bar{U} = f(g(\bar{X}, Y), a, Z)
$$

Dann erhalten wir für die Adress-Umgebung

$$
\rho = \{X \mapsto 1, Y \mapsto 2, Z \mapsto 3, U \mapsto 4\}
$$

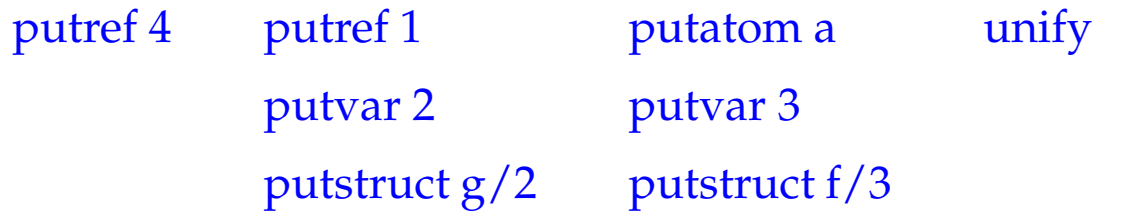

Die Instruktion unify ruft die Hilfsfunktion unify() für die beiden obersten Kellerreferenzen auf:

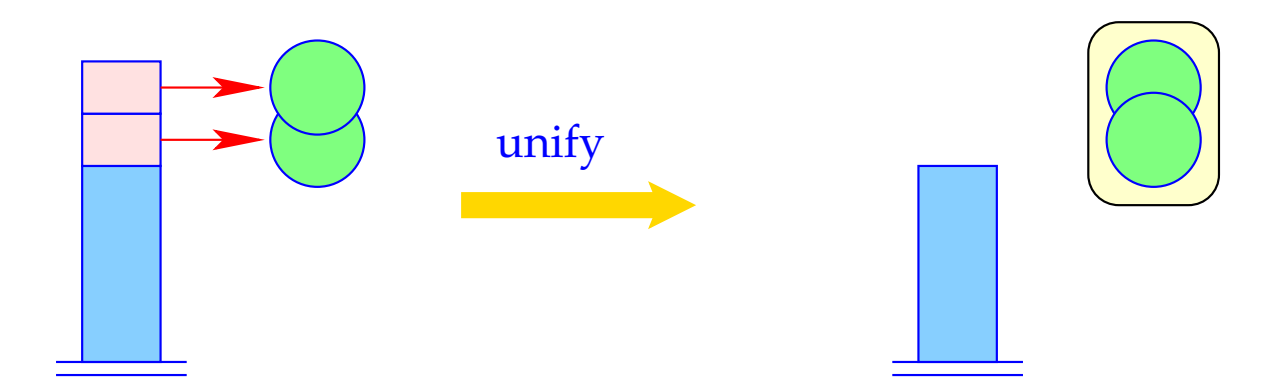

 $SP = SP-2;$ unify (S[SP-1], S[SP]); Die Funktion unify() des Laufzeit-Systems erhält als Input zwei Heap-Adressen und führt die Unifikation durch. Dabei beachtet sie, dass

- gleiche Heapadressen bereits unifiziert sind :-)
- beim Binden zweier Variablen aneinander die jüngere (größere Adresse) an die ältere (kleinere Adresse) gebunden wird;
- beim Binden einer Variablen an einen Term diese Variable nicht auch noch im Term vorkommt (Occur Check);
- eingegangene Bindungen mitprotokolliert werden;
- beim Fehlschlagen Backtracking ausgelöst wird.

```
bool unify (ref u, ref v) {
   if (u == v) return true;
   if (H[u] == (R, ...) ) {
      if (H[v] == (R, ...) ) {
         if (u>v) {
            H[u] = (R,v); trail (u); return true;
         } else {
            H[v] = (R,u); trail (v); return true;
         }
      \} elseif (check (u,v)) {
         H[u] = (R,v); trail (u); return true;
      } else {
         backtrack(); return false;
      }
   }
   ...
```

```
...
if ((H[v] == (R, )) {
      if (check (v,u)) {
         H[v] = (R,u); trail (v); return true;
      } else {
         backtrack(); return false;
      }
   }
   if (H[u] == (A, a) \&& H[v] == (A, a)return true;
   if (H[u] == (S, f/n) \&& H[v] == (S, f/n)) {
      for (int i=1; i<=n; i++)if(!unify (deref (H[u+i]), deref (H[v+i])) return false;
      return true;
   }
  backtrack(); return false;
}
```
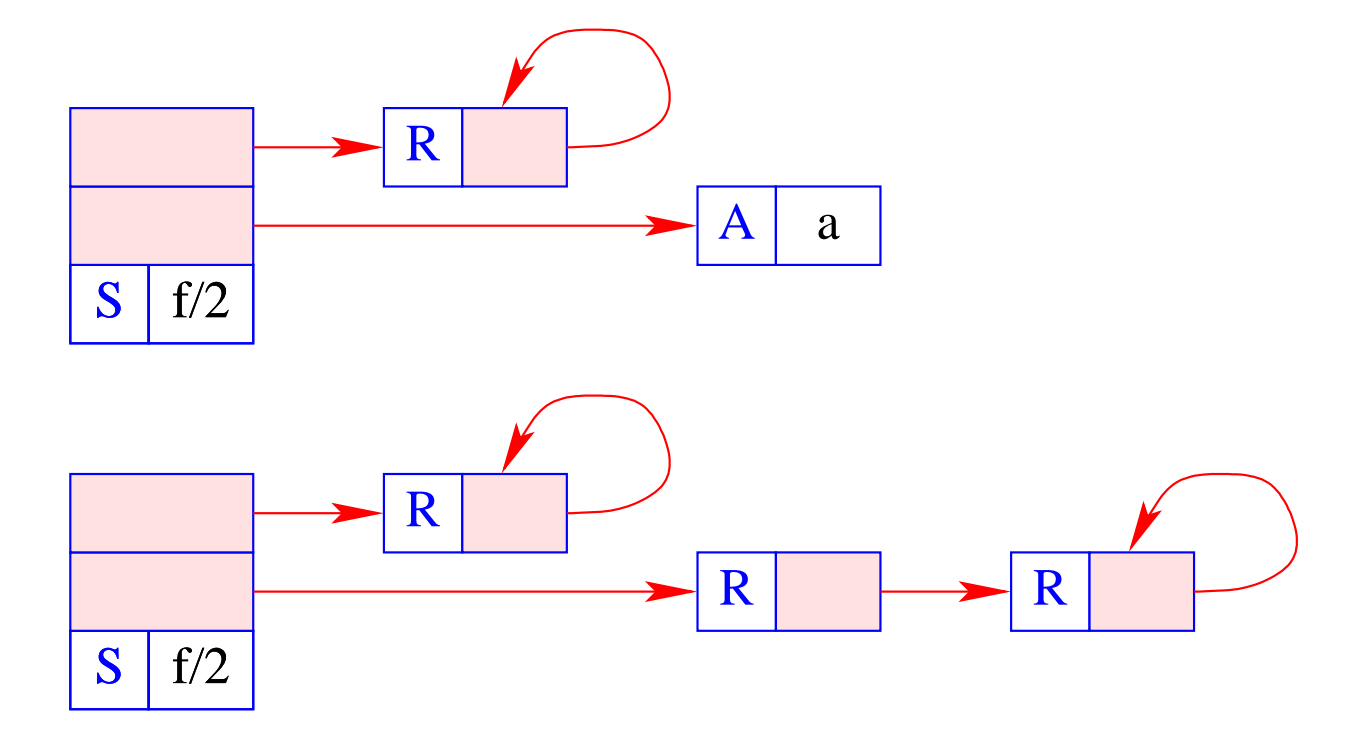

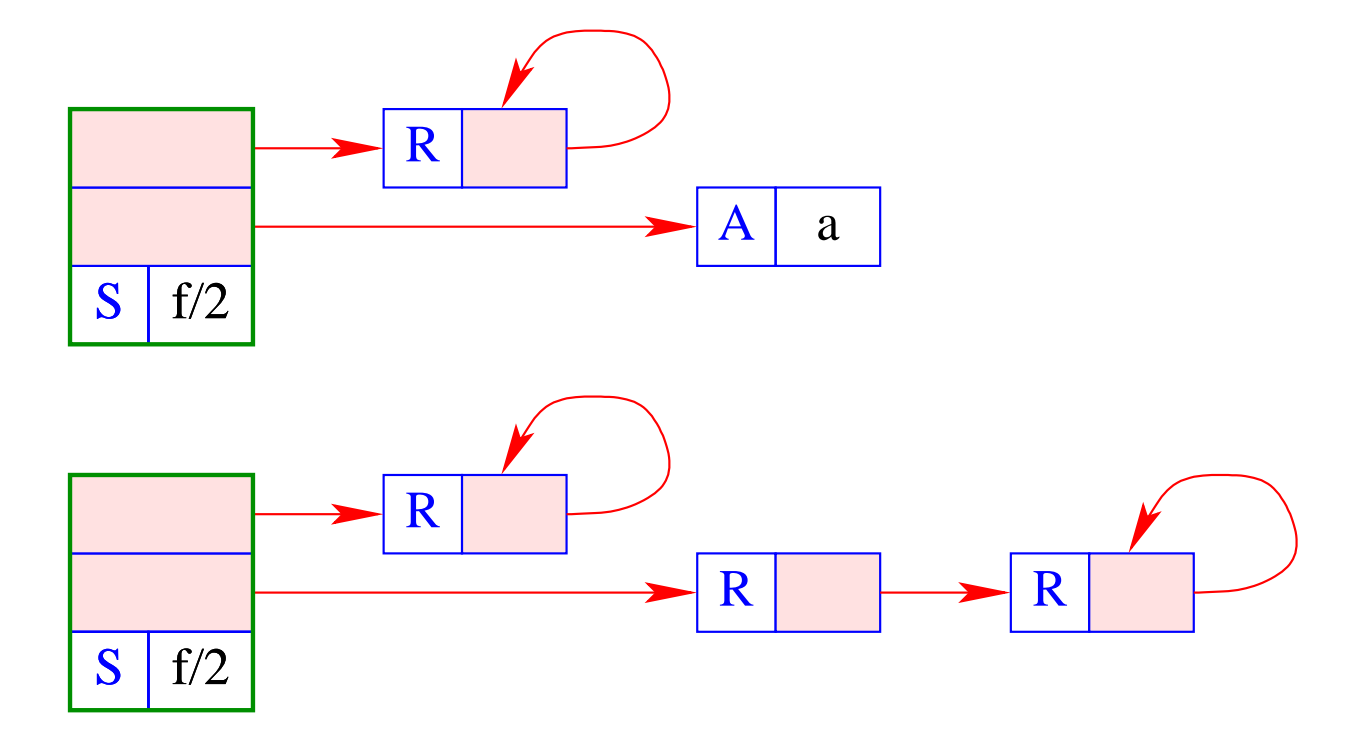

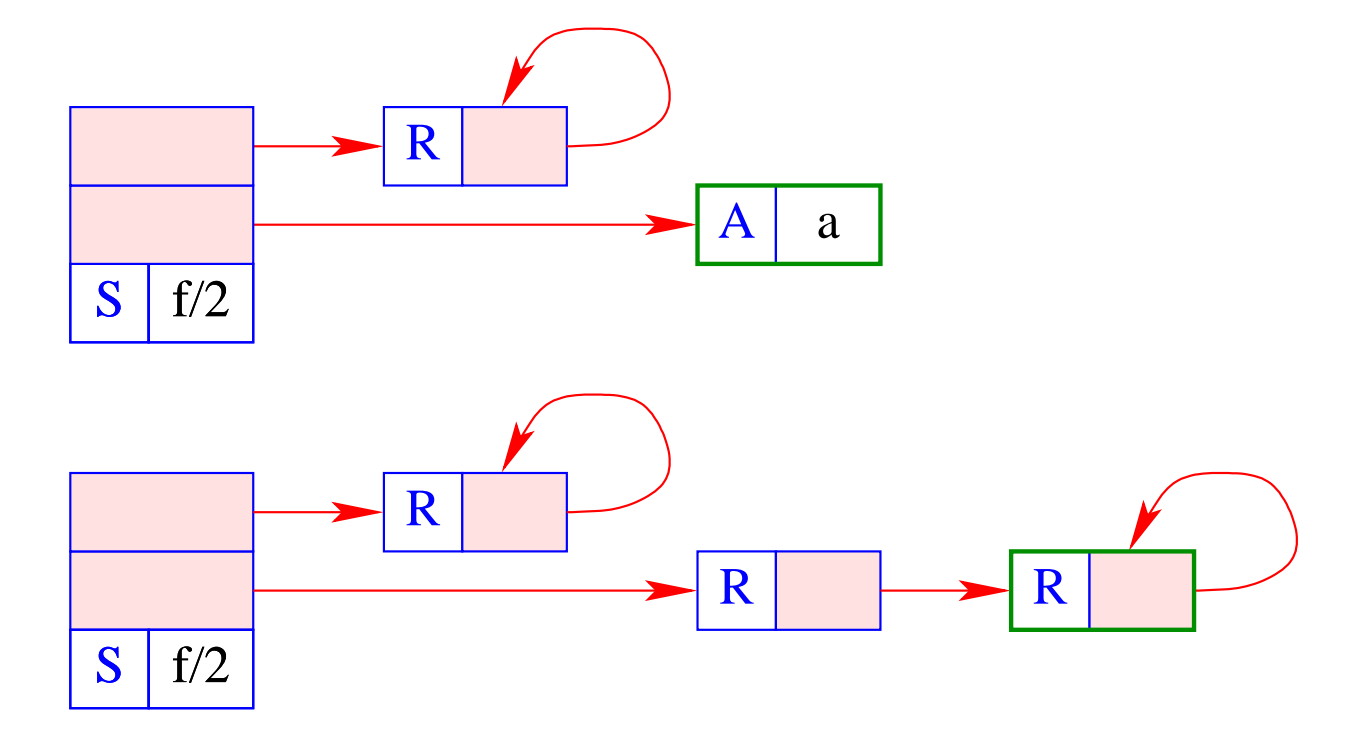

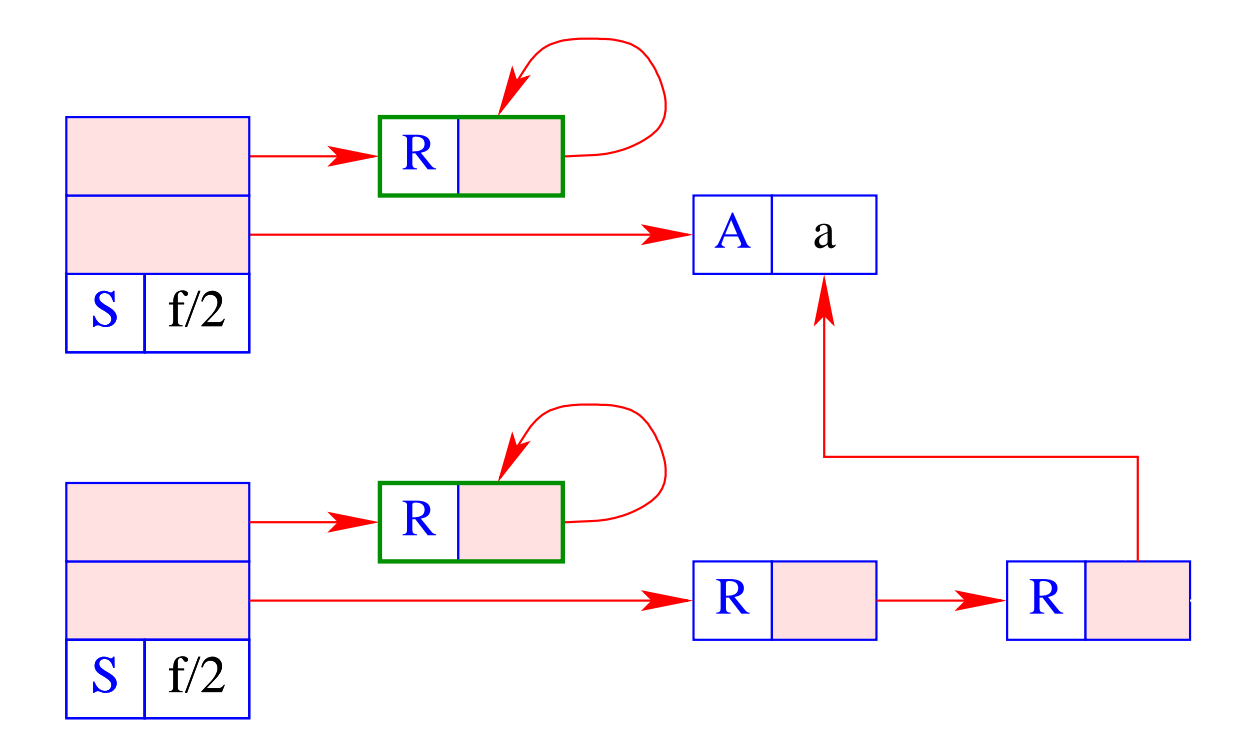

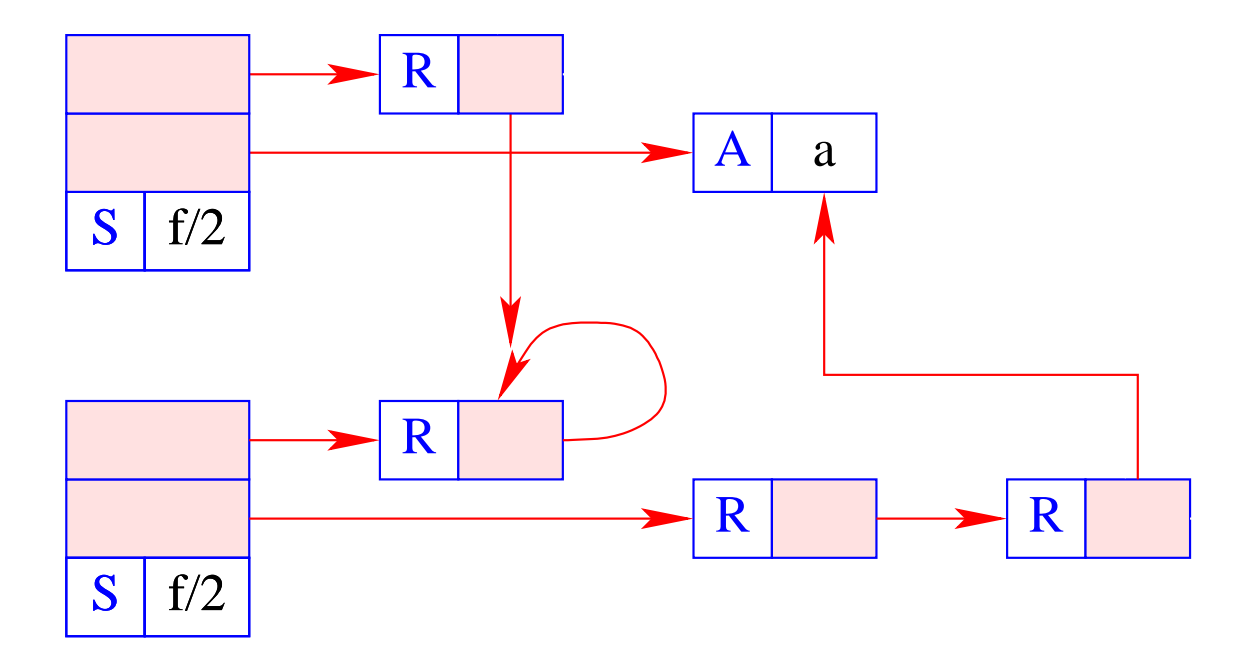

- Die Hilfsfunktion trail() vermerkt möglicherweise neue Bindungen.
- Die Hilfsfunktion backtrack() initiiert backtracking.
- Die Hilfsfunktion check() führt den Occur-Check durch, d.h. überprüft, ob eine Variable in einem Term vorkommt ...
- Oft wird dieser jedoch weggelassen, d.h.

```
bool check (ref u, ref v) { return true;}
```
Ansonsten könnte man ihn wie folgt implementieren:

```
bool check (ref u, ref v) {
   if (u == v) return false;
   if (H[v] == (S, f/n)) {
      for (int i=1; i<=n; i++)if (!check(u, deref (H[v+i])))
            return false;
   return true;
}
```
### Diskussion:

- Die Übersetzung der Gleichung  $\tilde{X} = t$  ist sehr einfach :-)
- Oft werden die gerad konstruierte Halden-Objekte sofort Müll :-(

### Idee 2:

- Lege einen Verweis auf die aktuelle Bindung von *X* oben auf den Keller.
- Vermeide die Konstruktion von Termen soweit möglich!
- Übersetze *t* in eine Instruktions-Folge, die die Unifikation mit *t* implementiert !!!